**DEVIS GRATUIT SUR DEMANDE**

#### **06 23 04 03 41**

 $2\sqrt{2}$ 

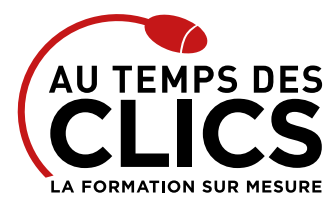

# **Formation Excel expert**

## **Devenez un véritable pro sur Excel avec le niveau 3 de notre catalogue**

Une maîtrise parfaite et totale d'Excel : voilà en substance l'objectif de cette formation. Elle vous permettra de préparer les données, faciliter et sécuriser la saisie par des objets de dialogue mais aussi de fiabiliser toujours plus vos feuilles de calculs. « Formules de calculs complexes et imbriqués » et « calculs matriciels » deviendront une seconde nature. De plus, nos formateurs vous initieront aussi aux outils de simulation afin d'établir des prévisions. Avec ce programme ultra complet, Excel n'aura plus de secrets pour vous à l'issue de cette formation !

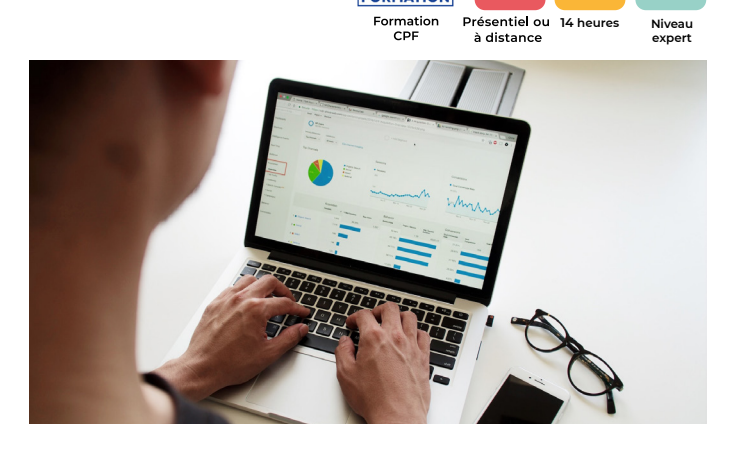

**PERFECTIONNEMENT, ÉLARGISSEMENT DES COMPÉTENCES Gagner en efficacité dans les fonctions avancées du logiciel** 

### **POUR QUI ?**

Cette formation s'adresse à toutes personnes ayant à exploiter des résultats chiffrés dans Excel (Contrôleur de gestion, financier, RH…)

#### **PRÉ-REQUIS**

Avoir suivi la formation « Excel perfectionnement » ou avoir un niveau de connaissances équivalent.

## Programme et progression pédagogique

## **Avant la formation**

**Quiz pour tester votre niveau et vérifiez les pré-requis pour accéder à la formation Excel expert.**

## **ÉTAPE 1 : Préparer les données, faciliter et sécuriser la saisie par des objets de dialogue**

- • Importer des données depuis une source de données externes (Access,…)
- • Extraire des données sur critères
- • Insérer des contrôles dans une feuille de calcul : (listes déroulantes, cases à cocher ou boutons d'option)
- • Spécifier des critères de validation pour une cellule ou une plage de cellules
- • Effectuer des saisies numérique grâce des barres de défilement
- • Utiliser des formules comme critères de validation

## **ÉTAPE 2 : Optimiser, automatiser et fiabiliser les calculs : formules complexes et imbriquées, calculs matriciels**

- • Combiner les fonctions de recherche : RECHERCHEV(), INDEX(), EQUIV(), DECALER(), INDIRECT().
- • Utiliser des fonctions statistiques : SOMMEPROD(), NB.SI.ENS(),…
- • Appliquer des fonctions de conversion pour comparer des données : TEXTE(),…

### **ÉTAPE 3 : Optimiser, automatiser et fiabiliser les calculs : formules complexes et imbriquées, calculs matriciels (suite)**

• Manipuler des dates et des heures

**Excel.**

**OBJECTIFS DE LA FORMATION**

- • Automatiser des plannings intégrant automatiquement les week-end et jours fériés.
- • Utiliser des fonctions matricielles : FREQUENCE (), TRANSPOSE().
- • Construire ses propres formules matricielles

## **ÉTAPE 4 : Automatiser la présentation des tableaux**

- • Intégrer des formules dans la mise en forme conditionnelle
- • Enregistrer et exécuter un traitement par macro

### **ÉTAPE 5 : Faire des simulations, établir des prévisions**

- • Utiliser le solveur
- • Définir des tables d'hypothèses à 1 ou 2 entrées

**Après la formation, reprenez les exercices fournis avec les corrigés, et l'aide-mémoire, (transmis par le formateur), pour retravailler à votre rythme les acquis de la formation.**

## Organisation et suivi pédagogique **Modalités et délais d'accès**

Après un premier entretien téléphonique et une évaluation permettant de déterminer les attentes et le niveau d'entrée. **En intra:** Démarrage de la formation définie à la convenance de l'entreprise et selon la disponibilité du formateur.

## **Modalités de déroulement de la formation**

Les formations ont lieu aux dates et conditions indiquées sur les conventions de formation. **En intra:** Les dates et horaires sont définies à la convenance de votre entreprise. La formation est organisée en séquences pédagogiques ou «étapes» car présentée dans une arborescence logique et nécessaire à la compréhension du logiciel.

**Avant la formation**

Inscription et convocations

**Pendant la formation** Feuille d'émargement

### **En fin de formation**

## **Sanction de l'action de formation**

A l'issue de la formation, remise du certificat de réalisation à l'entreprise. Le certificat mentionne la nature, la durée de formation.

**[Accessibilité aux personnes en situation d'handicap](https://www.autempsdesclics.com/accueil-et-handicap) (voir le site)**

Conseil et Formation en informatique : Enregistré sous le numéro 93131326413. Cet enregistrement ne vaut pas agrément de l'État

AU TEMPS DES CLICS - 2023 / Siret : 504 049 016 00034 - APE 8559A **[www.autempsdesclics.com /](https://www.autempsdesclics.com/accueil-et-handicap) 06 23 04 03 41 / bquantin@autempsdesclics.com**

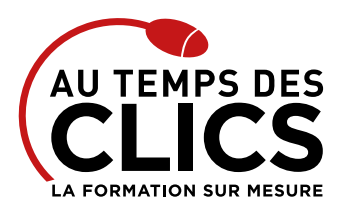

# **Formation Excel expert**

## Notre méthode de formation

## **Approche personnalisée**

- • Le stagiaire réalise des exercices pratiques qui assurent l'acquisition d'un savoir-faire pour une mise en production aisée et immédiate,
- • Des conseils et astuces accompagnent la formation.

## **Effectifs**

**En Intra :** Nous préconisons pour plus de confort et de réussite de la formation, des sessions en petits-groupes soit maximum 5 salariés de votre entreprise.

## Moyens pédagogiques et techniques mis en œuvre

La formation est dispensée de façon interactive et dynamique favorisant l'alternance d'apports théoriques et d'exercices pratiques (mises en situation, cas pratiques…) pour favoriser l'appropriation et atteindre les objectifs. Le formateur anime le cours en s'appuyant intégralement sur des applications pratiques sur vidéoprojecteur.

## **Ressources pédagogiques**

- • Un support de formation imprimé aux EDITIONS ENI est offert en fin de formation à tous les stagiaires.
- • Formation effectuée sur le poste de travail des stagiaires ou si besoin sur des ordinateurs portables fournis par l'organisme de formation (sur devis).
- · Envoi dématérialisé par email ou transfert numérique, de supports annexes aux apprenants.

## Evaluation de la formation

## **En amont de la formation**

- • Audit gratuit et sans engagement par téléphone par nos formateurs pour diagnostiquez le besoin avant la session.
- • Questionnaire envoyé au stagiaire afin de valider le niveau (prérequis), sondez les attentes (test de positionnement), pour l'adaptation de la formation le cas échéant.

## **Durant la formation**

• Exercices pratiques, mises en situation de travail… pour valider l'appropriation et la compréhension de chaque notion abordée en formation par les participants

## **Après la formation**

- Evaluation à chaud dématérialisée pour mesurer la satisfaction des stagiaires à remplir le dernier jour de la formation en fin de journée
- • Auto-évaluation des atteintes des objectifs par le stagiaire et validé par le formateur.

## Financement de la formation

## **OPCO et financement de la formation**

• Nous sommes partenaires avec les OPCO ex-OPCA. Nous travaillons avec les opérateurs de compétences depuis 12 ans. Plusieurs dispositifs de financement sont accessibles selon les critères de prise en charge de chaque OPCO. N'hésitez pas à consulter votre conseiller

### **En savoir plus sur les OPCO.**

**Le tarif comprend** • Le support de cours

• Une assistance à distance **Le tarif ne comprends pas**

• Les frais de déplacement sur Marseille

• Les frais de déplacement hors Marseille • Le passage de la certification ENI (optionnel)

**[Financez votre formation via le CPF : nous contacter](https://www.autempsdesclics.com/contact) (voir le site)**

## **A L'ISSUE DE LA FORMATION, LE STAGIAIRE SERA EN MESURE DE :**

- **Préparer, organiser et contrôler les données pour en faciliter l'analyse**
- **Exploiter le potentiel d'Excel pour automatiser et fiabiliser les calculs : formules complexes et imbriquées, calculs matriciels**
- **Automatiser la présentation des tableaux pour gagner du temps**
- **Exploiter les outils de prévision et de simulation**

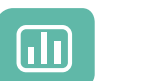

Évaluez vos connaissances avant la formation

Définissez le programme en fonction de vos objectifs

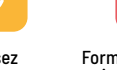

Formez-vous en cours particuliers ou en groupe avec vos collaborateurs

## **TARIF JOURNÉE FORMATION INDIVIDUELLE**

## **Formation dans vos locaux**

• 1 500€ net de TVA les deux journées de formation

### **Le tarif comprend**

- • Le support de cours
- • Les frais de déplacement sur Marseille
- • Une assistance à distance
- • Le passage de la certification ENI (2 jours minimum de formation CPF)

## **Le tarif ne comprends pas**

• Les frais de déplacement hors Marseille

Conseil et Formation en informatique : Enregistré sous le numéro 93131326413. Cet enregistrement ne vaut pas agrément de l'État

**TARIF FORFAIT JOURNÉE INTRA-ENTREPRISE (GROUPE) Formation dans vos locaux pour un groupe de 5 personnes** • 2 800 € net de TVA soit 280 € par personne les deux jours.

> AU TEMPS DES CLICS - 2023 / Siret : 504 049 016 00034 - APE 8559A **[www.autempsdesclics.com /](https://www.autempsdesclics.com/accueil-et-handicap) 06 23 04 03 41 / bquantin@autempsdesclics.com**

# Vos avantages en solution sur mesure

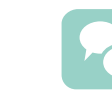

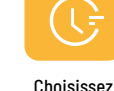

le programme